<span id="page-0-0"></span>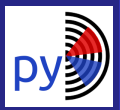

### [pyDARN](#page-15-0)

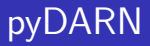

Marina Schmidt

June 17, 2019

K ロ ▶ K @ ▶ K 할 ▶ K 할 ▶ | 할 | © 9 Q @

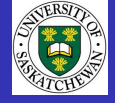

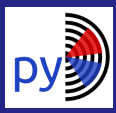

## Table of contents

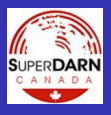

### [pyDARN](#page-0-0)

## 1 [Introduction](#page-2-0)

- [SuperDARN](#page-2-0)
- [Software practices](#page-6-0)

## 2 [pyDARN](#page-10-0)

- [Reading SuperDARN data](#page-11-0)
- **[Plotting SuperDARN data](#page-12-0)**
- **[Timeline](#page-14-0)**

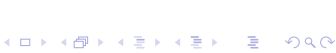

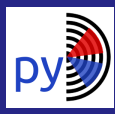

# <span id="page-2-0"></span>**SuperDARN**

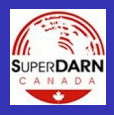

### [pyDARN](#page-0-0)

**[SuperDARN](#page-2-0)** 

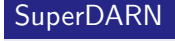

Super Dual Auroral Radar Network - is an international network of high-frequency (HF) radars located throughout the northern and southern hemispheres.

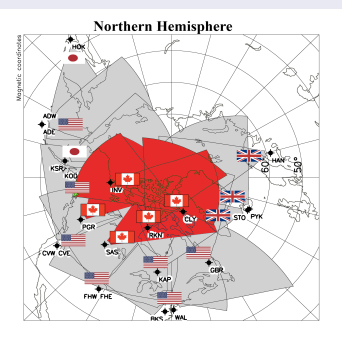

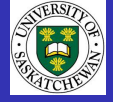

K ロ ▶ K 個 ▶ K 할 ▶ K 할 ▶ 이 할 → 9 Q Q →

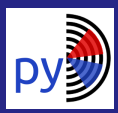

# Data Products and Plots

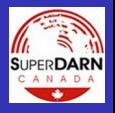

### [pyDARN](#page-0-0)

**[SuperDARN](#page-2-0)** 

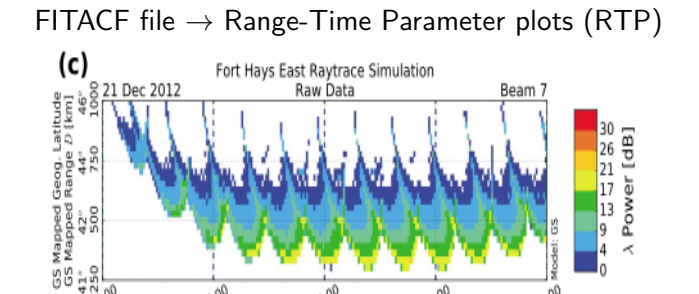

Commonly used to investigate: TID • Ionospheric patches • ULF waves

 $38.00$ Time [UT]

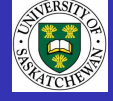

1

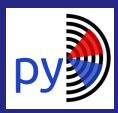

# Data Products and Plots

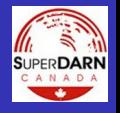

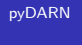

[SuperDARN](#page-2-0)

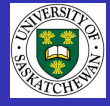

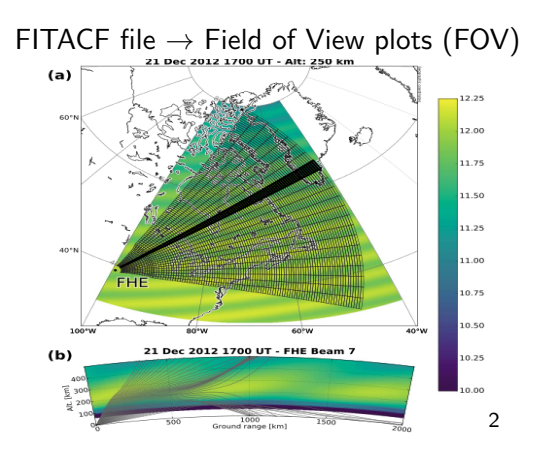

<sup>2</sup>Frissell et al. 2015

**KORK ERKER ADA ADA KORA** 

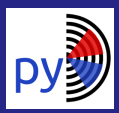

# Data Products and Plots

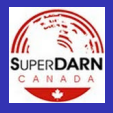

### [pyDARN](#page-0-0)

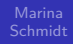

**[SuperDARN](#page-2-0)** 

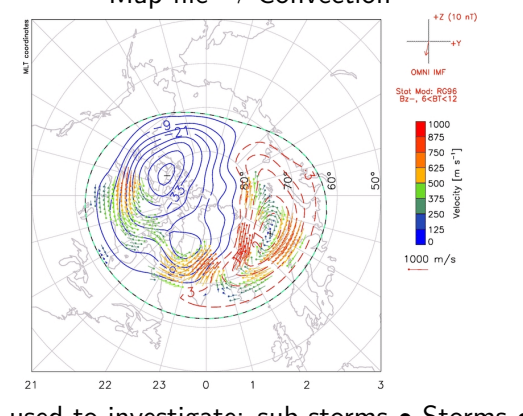

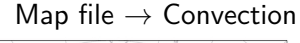

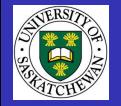

Commonly used to investigate: sub-storms • Storms • Auroral activity

**KORK ERKER ADA ADA KORA** 

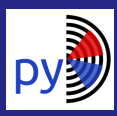

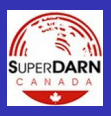

### [pyDARN](#page-0-0)

[Software practices](#page-6-0)

<span id="page-6-0"></span>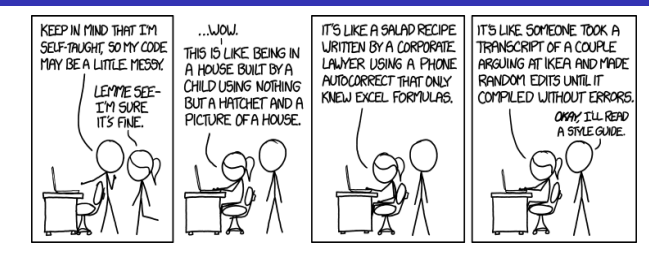

- Consistency
	- Style Guides ex) PEP8 for python
	- **Policies How to structure the code?**
	- Rules of the Road What is the code development work flow?
	- **Function/variable naming**
- Gode review proof reading code to ensure practices and standards are being met
- Gode readability variable and function names that make sense to the audience**KORKARYKERKER POLO**

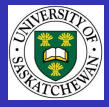

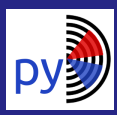

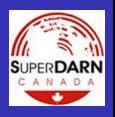

### [pyDARN](#page-0-0)

[Software practices](#page-6-0)

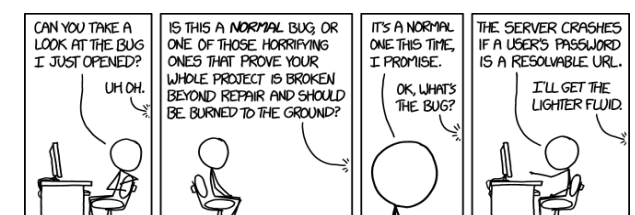

## **Testing**

- **Unit tests testing a single unit of a function**
- Integration testing testing multiple functions together
- Bench marking Performance analysis (speed, memory usage)
- Coverage testing testing all lines of code

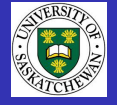

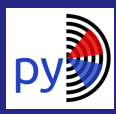

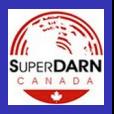

### [pyDARN](#page-0-0)

[Software practices](#page-6-0)

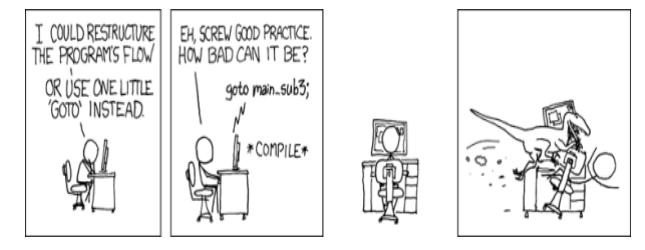

- Flexibility/Extend-ability To add/remove features  $\mathcal{L}_{\mathcal{A}}$ without problems (de-coupling) and building off other code/packages/libraries
- Documentation

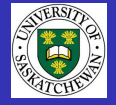

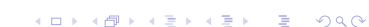

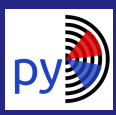

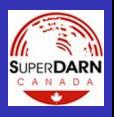

**KORK ERKER ADA ADA KORA** 

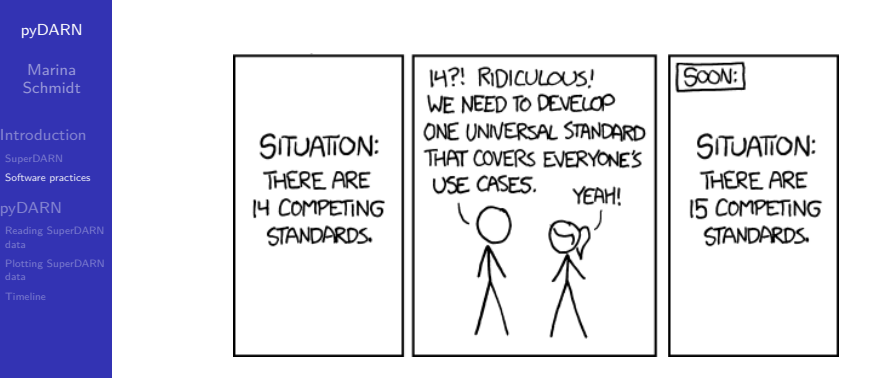

- $\blacksquare$  Scope Not trying to do all the science!
	- Goal statement
	- **Policies**
	- **Decisions made by a team**

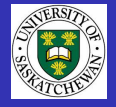

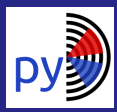

# <span id="page-10-0"></span>What is pyDARN?

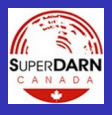

### [pyDARN](#page-0-0)

### [pyDARN](#page-10-0)

## pyDARN

## is a python library for SuperDARN data visualizations.

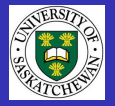

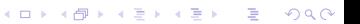

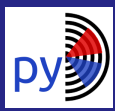

# <span id="page-11-0"></span>Reading SuprDARN FITACF file

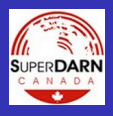

 $2Q$ 

 $\mathbf{E} = \mathbf{A} \oplus \mathbf{B} + \mathbf{A} \oplus \mathbf{B} + \mathbf{A} \oplus \mathbf{B} + \mathbf{A} \oplus \mathbf{A}$ 

### [pyDARN](#page-0-0)

[Reading SuperDARN](#page-11-0) data

## Readability - self-documenting code

### Reading FITACF file

**import pydarn import matplotlib.pyplot as plt import matplotlib.dates as dates from datetime import** datetime

### *# Read in SuperDARN FITACF file*

darn\_read = pydarn.DarnRead("20180220.C0.rkn.fitacf")  $data = darn$  read.read fitacf()

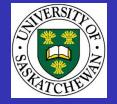

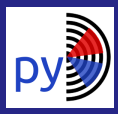

# <span id="page-12-0"></span>Range-time Plots

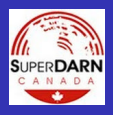

 $\left\{ \begin{array}{ccc} 1 & 0 & 0 \\ 0 & 1 & 0 \\ 0 & 0 & 0 \\ 0 & 0 & 0 \\ 0 & 0 & 0 \\ 0 & 0 & 0 \\ 0 & 0 & 0 \\ 0 & 0 & 0 \\ 0 & 0 & 0 \\ 0 & 0 & 0 \\ 0 & 0 & 0 \\ 0 & 0 & 0 \\ 0 & 0 & 0 \\ 0 & 0 & 0 \\ 0 & 0 & 0 & 0 \\ 0 & 0 & 0 & 0 \\ 0 & 0 & 0 & 0 \\ 0 & 0 & 0 & 0 & 0 \\ 0 & 0 & 0 & 0 & 0 \\ 0 & 0 & 0 & 0 & 0 \\ 0$ 

DE 11  $2Q$ 

### [pyDARN](#page-0-0)

[Plotting SuperDARN](#page-12-0) data

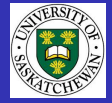

### Plotting Range-Time Plots

```
# Create matplotlib figure and axes object
fig. (ax1, ax2) = \text{plt}.\text{subplots}(2, 1, \text{share}=True)# example of dependency injection where the matplotlib
# axes object is being injected into the code to extend
# the ability of matplotlib and utilize the axes object
pydarn.RTP.plot_range_time(data, beam_num=7, parameter='p_l', ax=ax1,
                            boundary=(0, 80),
                            color_bar_label="Signal to Noise\n ($dB$)")
```

```
# change the date format to HH:MM
ax2.xaxis.set_major_formatter(dates.DateFormatter('%H:%M'))
```

```
#change color map to plasma
pydarn.RTP.plot_range_time(data, beam_num=7, parameter='p_l',
                           color_map='plasma', boundary=(0,80),
                           ax=ax2, color_bar_label="Signal to Noise\n ($dB$)")
```

```
ax2.set_ylabel("Range Gates")
ax1.set_ylabel("Range Gates")
ax2.set_xlabel("Date (UTC)")
ax1.set_title("Comparison of Color Scales for Signal to Noise")
plt.show()
```
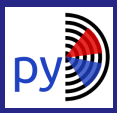

# Plotting Range-Time Plots

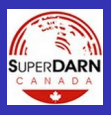

### [pyDARN](#page-0-0)

### [Plotting SuperDARN](#page-12-0) data

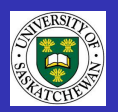

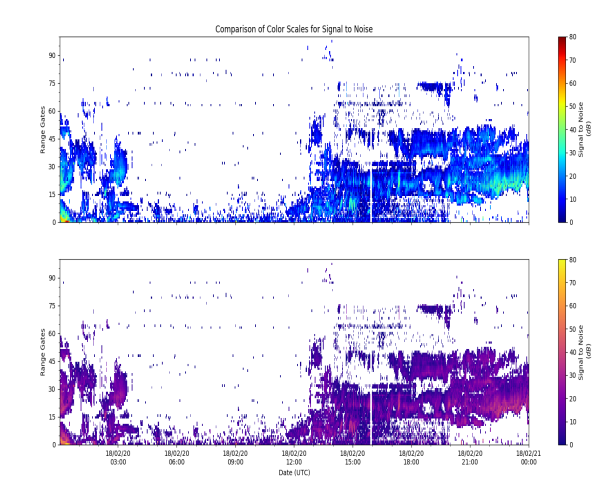

 $4$  ロ )  $4$  何 )  $4$  ヨ )  $4$  ヨ ) Ğ,  $2990$ 

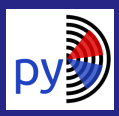

# <span id="page-14-0"></span>pyDARN Timeline

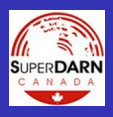

**KORK ERKER ADAM ADA** 

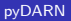

[Timeline](#page-14-0)

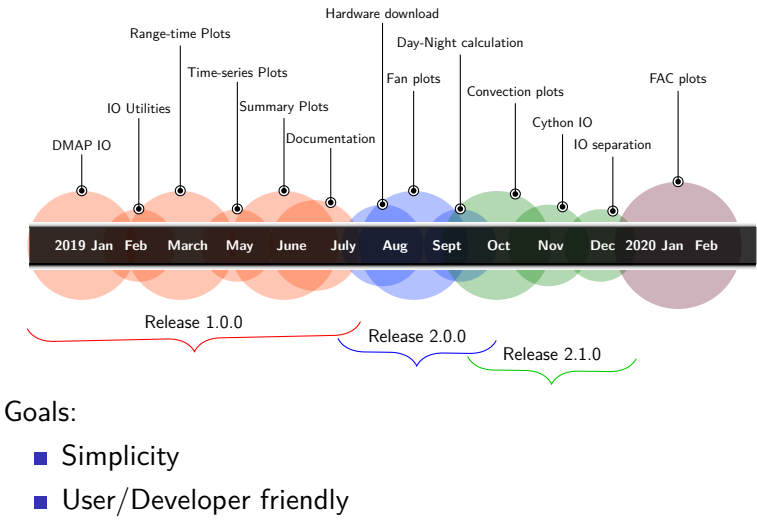

Narrow scope

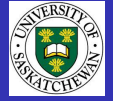

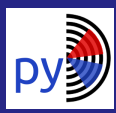

## <span id="page-15-0"></span>Thank You

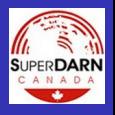

### [pyDARN](#page-0-0)

[Timeline](#page-14-0)

- Ashton Reimer SRI International
- Keith Kotyk SuperDARN Canada, University of Saskatchewan
- **Angeline Burell NRL**

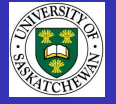

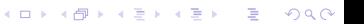